## LICEO SCIENTIFICO STATALE *"Ettore Majorana"*

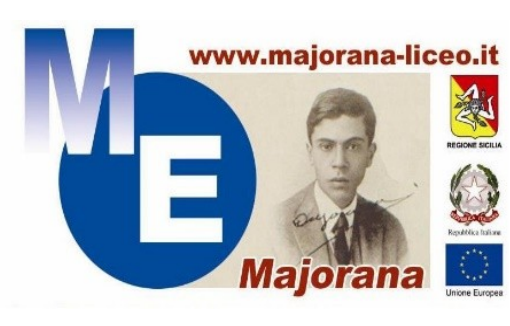

Con indirizzi di**: Liceo Classico, Liceo Linguistico, Liceo delle Scienze Umane, Liceo Economico Sociale, Liceo Sportivo, Liceo Scientifico – opzione Scienze Applicate** *Cambridge International* **School**

**Via Giuseppe Motta n. 87 – 95037 San Giovanni La Punta (CT)** Tel. 095 61 36 760 Codice Fiscale 90001840876 – Codice meccanografico: CTPS10000Q P.E.C.: ctps10000q@pec.istruzione.it e-mail: ctps10000q@istruzione.it Sito Web: https://www.majoranaliceo.edu.it

**External Cambridge Assessment** International Education

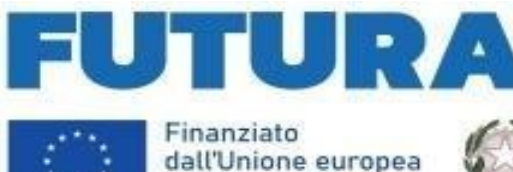

NextGenerationEU

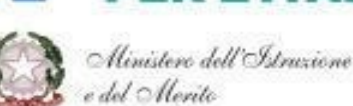

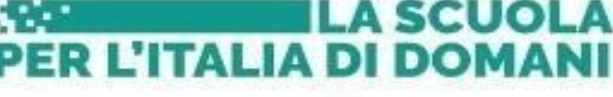

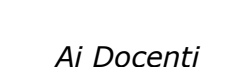

Italiadomani

*Agli Studenti e alle di loro Famiglie*

*AL DSGA*

*AL PERSONALE ATA* 

*Agli Atti*

*Al Sito Web della scuola*

San Giovanni la Punta, 23/05/2024

Circ. n. 469

Oggetto: **E-Portfolio. Linee operative per la compilazione della Sezione "Capolavoro"** Nota ministeriale n. 1616 del 17 maggio 2024**.**

 Si trasmette in allegato la Nota MIM n. 1616 del 17 maggio 2024 che reca importanti chiarimenti in ordine alla corretta compilazione dell'**E-Portfolio**, così come previsto dal Decreto ministeriale 22 dicembre 2022 n. 328 con l'adozione delle "*Le Linee guida per l'Orientamento 2022*".

Con la suddetta nota esplicativa, a cui si rimanda per una attenta lettura, si ribadisce la struttura formale dell'E-Portfolio, suddiviso in 5 sezioni e si danno, altresì, importanti chiarimenti sulla natura del cosiddetto "*Capolavoro*". Quest'ultimo, specifica la nota, deve essere inteso quale la realizzazione maggiormente rappresentativa dei progressi compiuti e delle competenze sviluppate durante l'anno scolastico. La scelta è del tutto libera e non limitata ad una sola tipologia di prodotto, ma estremamente varia, dal punto di vista della tecnica, dei mezzi realizzativi, e la sua creazione, può avvenire anche fuori dell'ambiente scolastico.

E' utile evidenziare come sia di fondamentale importanza che ciascuno studente individui criticamente il proprio "*capolavoro*" avendo chiaro che la scelta personale del proprio capolavoro è sganciata da qualsiasi valutazione esterna.

La scelta autonoma e critica operata dagli studenti in ordine all'individuazione del proprio capolavoro favorisce la consapevolezza del sé, la personalizzazione e la capacità di autovalutazione. La scelta del capolavoro non rappresenta di certo un compito da svolgere, un'altra incombenza scolastica, ma una selezione di quanto già realizzato come atto soggettivo e riflessivo sul proprio percorso di apprendimento e di crescita personale svolto.

Il Docente-Tutor svolge un ruolo importante per guidare lo studente ad individuare i propri progressi in riferimento alle otto competenze chiave per l'apprendimento permanente individuate dal Consiglio europeo, ma, al contempo, lasciandolo autonomo e attore assoluto della propria scelta, poiché quanto inserito in piattaforma, dovrà essere rappresentativo dello stesso studente.

 Entro il termine delle attività didattiche di ogni anno scolastico, **alla fine delle** lezioni, lo studente dovrà individuare almeno un capolavoro. Ulteriori capolavori **potranno** essere inseriti **entro il** termine dell'anno scolastico ( **31 agosto** ) anche per valorizzare eventuali esperienze realizzate nel corso del periodo estivo.

Sembra, infine, utile precisare che **il "** *capolavoro* **" non è oggetto del colloquio di Esame di Stato** conclusivo del secondo ciclo di istruzione e non va a confluire direttamente nel Curriculum dello studente, di cui tiene, invece, conto la Commissione nello svolgimento del colloquio.

## **Il Dirigente scolastico**

Dott.ssa Carmela Maccarrone

Firma autografa omessa ai sensi dell'art. 3 del D. Lgs. n. 39/1993